# **FUJIFILM**

# **DIGITAL CAMERA GFX100**

## **Neue Merkmale**

Version 4.10

Funktionen, die als Ergebnis von Firmware-Aktualisierungen hinzugefügt oder geändert wurden, stimmen eventuell nicht mehr mit den Beschreibungen in den im Lieferumfang dieses Geräts enthaltenen Dokumentationen überein. Besuchen Sie unsere Webseite für Informationen zu den verfügbaren Aktualisierungen für verschiedene Produkte:

*https://fujifilm-x.com/support/download/firmware/cameras/*

## **Inhalt**

Die GFX100-Firmware-Version 4.10 fügt die nachfolgend aufgeführten Funktionen hinzu oder aktualisiert sie. Besuchen Sie für das aktuellste Handbuch die folgende Webseite.

 *http://fujifilm-dsc.com/en-int/manual/*

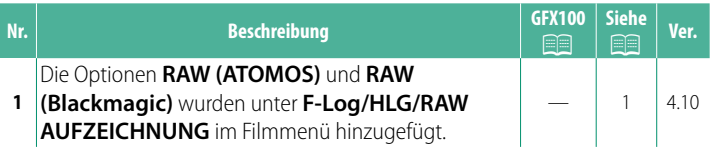

## **Änderungen und Ergänzungen**

Die Änderungen und Ergänzungen lauten wie folgt.

#### <span id="page-2-0"></span>**F-Log/HLG/RAW AUFZEICHNUNG Ver. 4.10**

Wählen Sie das Speicherziel für die F‐Log-, HLG-(Hybrid Log-Gamma)- oder RAW-Videos aus, die aufgenommen werden, während die Kamera mit einem HDMI-Gerät verbunden ist.

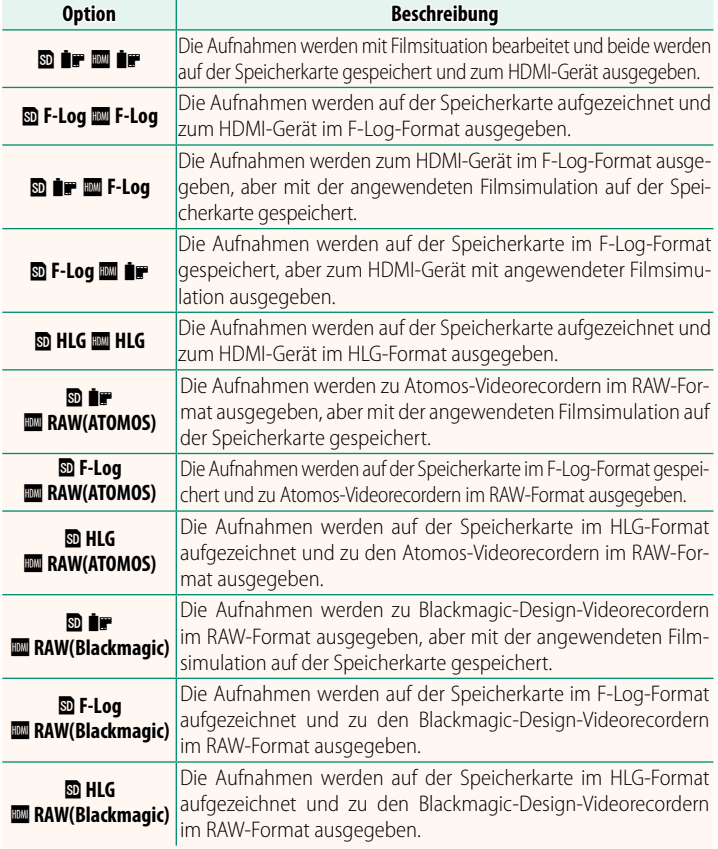

- N• F-Log bietet eine sanfte Gammakurve mit einer großen Bandbreite, die für weitere Bearbeitung in der Postproduktion geeignet ist. Die Empfindlichkeit ist auf Werte zwischen ISO 800 und ISO 12800 beschränkt.
	- Das **HLG** (Hybrid Log-Gamma)-Aufnahmeformat entspricht dem internationalen ITU-R BT2100-Standard. Beim Anschauen auf HLG-kompatiblen Displays zeigen die hochwertigen HLG-Aufnahmen kontrastreiche Szenen und lebendige Farben. Die Empfindlichkeit ist auf Werte zwischen ISO 1250 und ISO 12800 beschränkt. HLG-Aufzeichnung ist verfügbar, wenn **MOV/H.265(HEVC) LPCM** für B **FILM-EINSTELLUNG**<sup>&</sup>gt; **DATEIFORMAT** im Aufnahmemenü ausgewählt ist.
	- Filmsimulation ( $\blacksquare$ ) Aufnahmen werden mit der ausgewählten Option für B**FILM-EINSTELLUNG** > F**FILMSIMULATION** im Aufnahmemenü aufgezeichnet.
	- **Mit <b>D** F W F-Log oder **D** F-Log **W** F aufgezeichnete Aufnahmen können nicht auf der Speicherkarte aufgezeichnet werden und zum HDMI in verschiedenen Bildgrößen ausgegeben werden (4K, Full HD). Zusätzlich sind die folgenden B**FILM-EINSTELLUNG**-Optionen nicht verfügbar:
		- **VIDEO MODUS**-Bildgrößenoptionen von **59.94P** und **50P**
		- **ZIS INTERF-RAUSCHMIND**
		- **INFO-ANZEIGE HDMI-AUSGABE**
	- **RAW (ATOMOS)** wird für die Ausgabe von RAW-Aufnahmen an Atomos-Videorecorder verwendet.
	- **RAW (Blackmagic)** wird für die Ausgabe von RAW-Aufnahmen zu Blackmagic-Design-Videorecordern verwendet.
	- Die **RAW**-Ausgabe kann nicht auf der Speicherkarte aufgezeichnet werden.
	- Die Bildanpassungen der Kamera werden nicht auf die **RAW**-Ausgabe angewendet.
	- Der Beschnitt (Bildwinkel) und die Qualität der Filmausgabe an die externen Geräte unterscheidet sich von der Anzeige auf dem Monitor der Kamera. Zeigen Sie die ausgegebenen Aufnahmen mit **RAW (ATOMOS)**
	- oder **RAW (Blackmagic)** auf dem externen Gerät an. Die an die externen Geräte ausgegebenen Aufnahmen werden aus den Original-RAW-Daten erzeugt und deren Qualität, die von den Gerätespezifikationen abhängig ist, entspricht möglicherweise nicht dem, was als Endergebnis der Nachbearbeitung oder dergleichen erreicht werden kann.
	- Der Fokuszoom ist nicht verfügbar, wenn **RAW (ATOMOS)** oder **RAW**
	- **(Blackmagic)** für die HDMI-Ausgabe ausgewählt ist. Die über HDMI an nicht-kompatible Geräte ausgegebenen **RAW**-Aufnahmen werden nicht ordnungsgemäß angezeigt und stattdessen mosaikartig angezeigt.
	- Die minimalen und maximalen Empfindlichkeiten für die auf der Speicherkarte aufgezeichneten **P-, F-Log-** oder **HLG-Aufnahmen**, wenn für die HDMI-Ausgabe **RAW (ATOMOS)** oder **RAW (Blackmagic)** ausgewählt ist, betragen ISO 1250 bzw. ISO 12800.

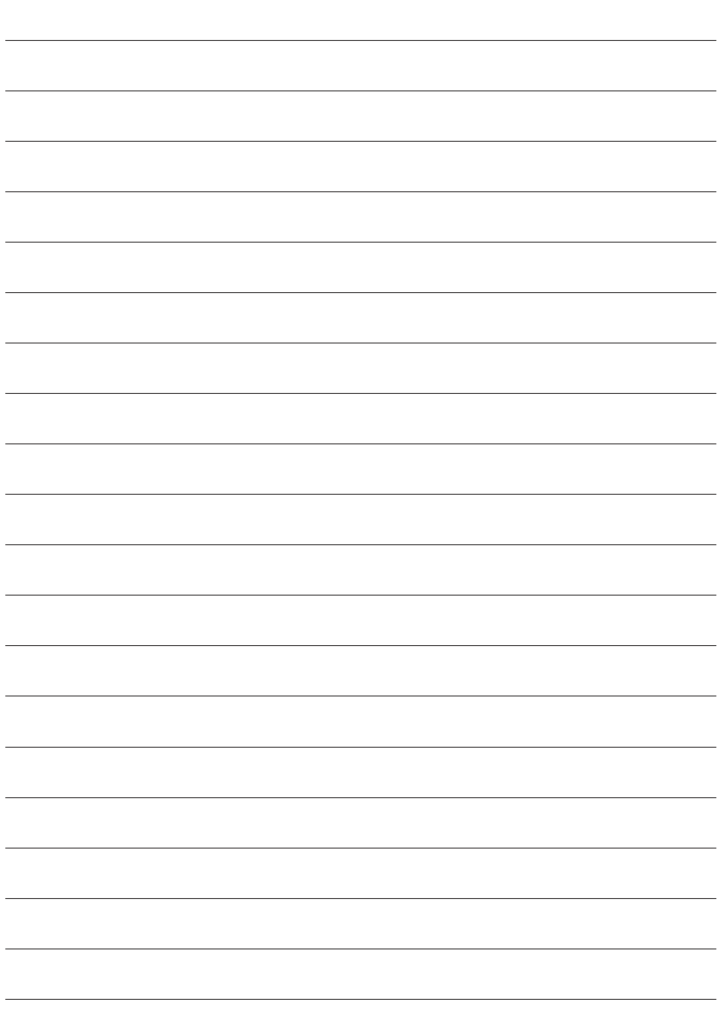

## **FUJIFILM**

#### **FUJIFILM Corporation**

7-3, AKASAKA 9-CHOME, MINATO-KU, TOKYO 107-0052, JAPAN

https://fujifilm-x.com

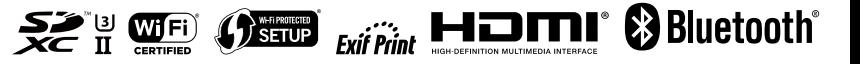